The login screen: On IDCF for NCS Web-Lite application a respondent can use the Schedule # to upload a file they want to send BLS.

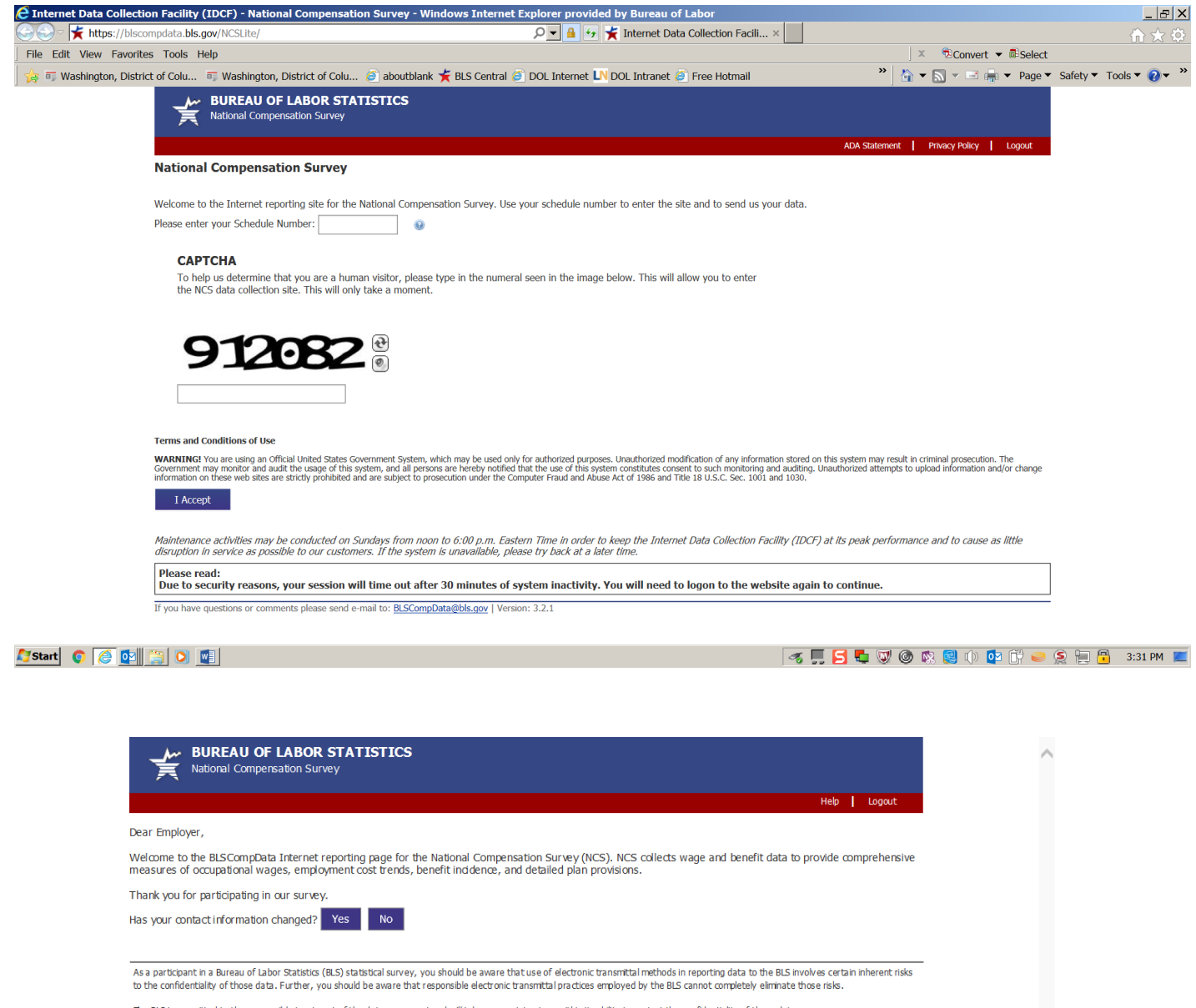

The BLS is committed to the responsible treatment of the data you report and will take appropriate steps within its ability to protect the confidentiality of those data.

The Bureau of Labor Statistics, its employees, agents, and partner statistical agencies, will use the information you provide for statistical purposes only and will hold the information in confidence<br>to the full extent per comprehensive, accurate and timely.

We estimate that it will take an average of 40 minutes to complete this form, including time for reviewing instructions, searching existing data sources, gathering and maintaining the data<br>needed, and completing and review to respond to the collection of information unless it displays a currently valid OMB control number.

Form Approved, O.M.B. # 1220-0164, Expires 04/30/2018

If you have questions or comments please send e-mail to: BLSCompData@bls.gov | Version: 3.2.1

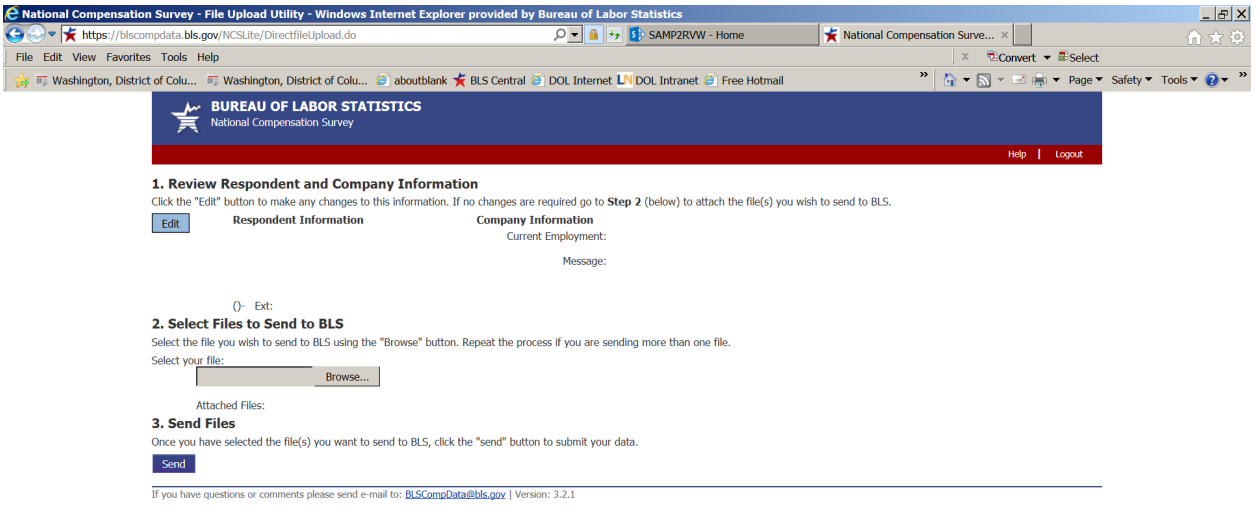